## Python Functions

Introduction to Computer Science!

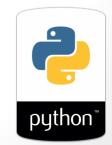

## Functioning in Python

# my own function! def dbl( x ): 11 11 11 returns double its input, x \*\* \*\* \*\* return 2x

This doesn't look quite right...

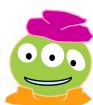

## Functioning in Python

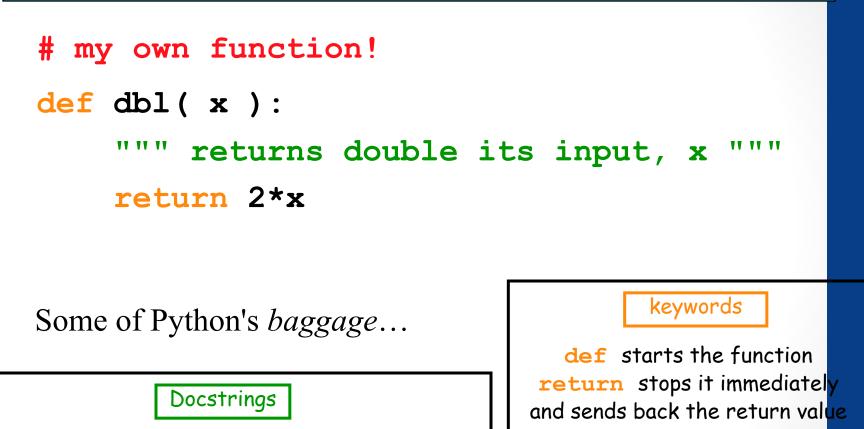

They become part of python's built-in help system! With each function be sure to include one that

- (1) describes overall what the function does, and
- (2) explains what the inputs mean/are

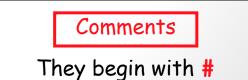

## Essential Definitions and Rules (do memorize)

parameter (also called argument)

# my own function! comment

**def dbl ( x ) :** function header

## docstring """ returns double its input, x """

Function - print "Doubling input ", x body return 2\*x

Indentation: All the lines in the function body are indented from the function header, and all to the same degree

## Flow of Execution

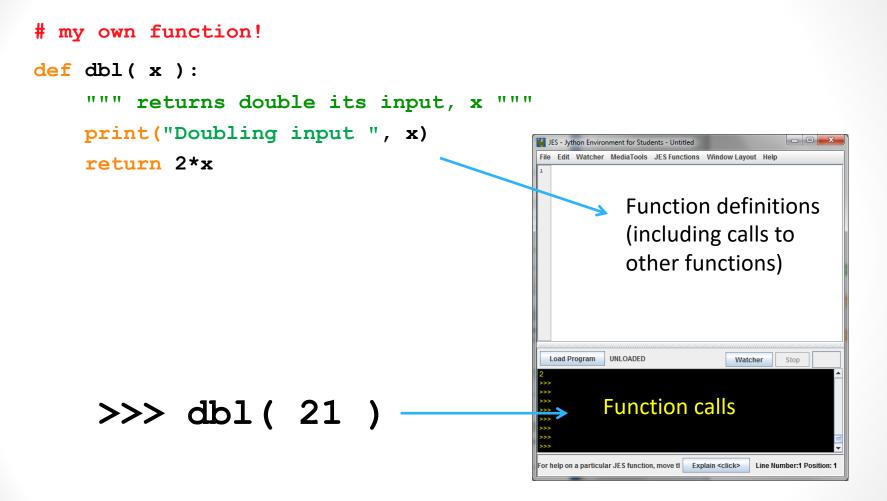

When you call a function, Python executes the function starting at the first line in its body, and carries out each line in order (though some instructions cause the order to change... more soon)

## Parameters are special variables

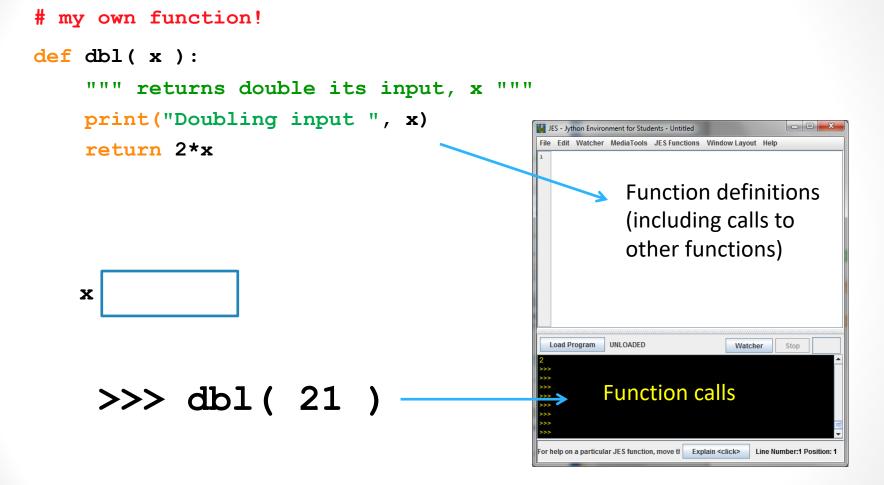

When you call a function, the value you put in parenthesis gets put into the "box" labeled with the name of the parameter and is available for use within the function.

## Multiple parameters are allowed

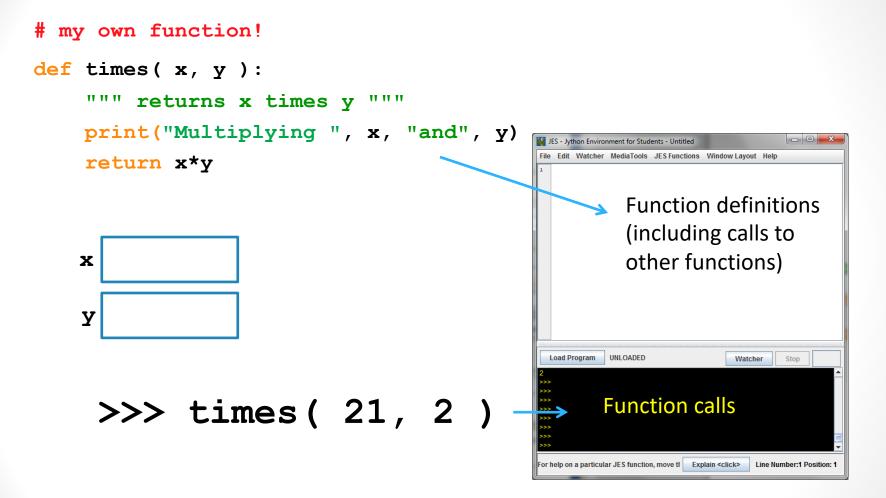

When you call a function, the values you put in parenthesis gets put into the "boxes" labeled with the names of the parameters (in the order in which they are listed)

# Which of the following contains a function call?

- (1)type(4.5)
  (2)def dbl(x):
   return 2\*x
  (3)area(2, 9)
  (4)print("Hello")
- A. (3) only
- B. (2) and (3)
- C. (1), (3), and (4)
- D. All of (1), (2), (3), and (4) include a function call

## No parameters is also allowed

# my own function!

def fortyTwo( ):

""" returns 42 """

return 42

#### >>> fortyTwo

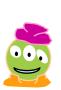

As much as I like 42, I don't quite like this...

## (But you still need parentheses)

# my own function!

def fortyTwo( ):

""" returns 42 """

return 42

#### >>> fortyTwo()

Ahh(), much better

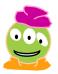

### No return statement is also allowed

# my own function!

```
def printName( ):
```

""" prints a message, no return statement"""
print("My name is Turtle")

>>> printName()

## Functions can call Functions!!

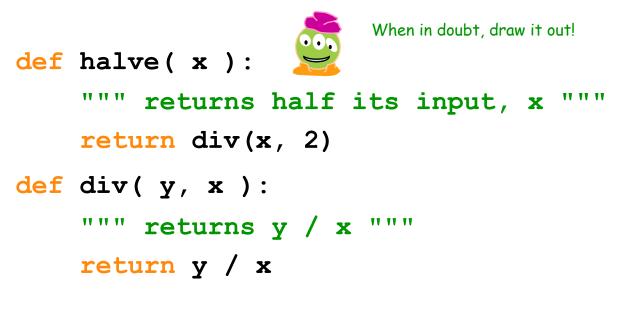

>>> halve( 84 )

## Functions can call Functions!!

```
def halve( x ):
    """ returns half its input, x """
    return div(x, 2)
def div( y, x ):
    """ returns y / x """
    return y / x
    What does halve(85) return?
    A. 42
```

A. 42
B. 42.5
C. 0
D. 0.02352 (i.e., 2 divided by 85)

## Print vs. return

| Definition "A"  | Definition "B"  |  |  |
|-----------------|-----------------|--|--|
| def squared(x): | def squared(x): |  |  |
| return (x * x)  | print (x * x)   |  |  |

Your job: In the following function calls decide which version of squared was used—or whether it is impossible to tell from the output given.

| Code                               | Circle one answer |   |            |  |  |
|------------------------------------|-------------------|---|------------|--|--|
| >>> <b>squared(7)</b><br>49<br>>>> | A                 | В | can't tell |  |  |
|                                    |                   |   |            |  |  |

## Print vs. return

| Definition "A"                    | Definition "B"                               |
|-----------------------------------|----------------------------------------------|
| def squared(x):<br>return (x * x) | <pre>def squared(x):     print (x * x)</pre> |

Your job: In the following function calls decide which version of squared was used—or whether it is impossible to tell from the output given.

| <pre>&gt;&gt;&gt; 2 * squared(3) 18 &gt;&gt;&gt;</pre> | A | В | can't tell |
|--------------------------------------------------------|---|---|------------|
|                                                        |   |   | (15)       |

## Functions can call Functions!!

```
def halve( x ):
    """ returns half its input, x """
    return div(x, 2)
def div( y, x ):
    """ returns y / x """
    print y / x
    What does halve(85) return?
```

>>> halve( 85 )

A. 42
B. 42.5
C. 0
D. None

## Testing

- You must follow good defensive coding strategies, including testing your code extensively
- In class we will explore using the pytest framework, refer to code written in lecture for more information